2010 (8) PDF

https://www.100test.com/kao\_ti2020/648/2021\_2022\_2010\_E3\_80\_ 8A\_E5\_88\_9D\_c42\_648450.htm

rdquo.

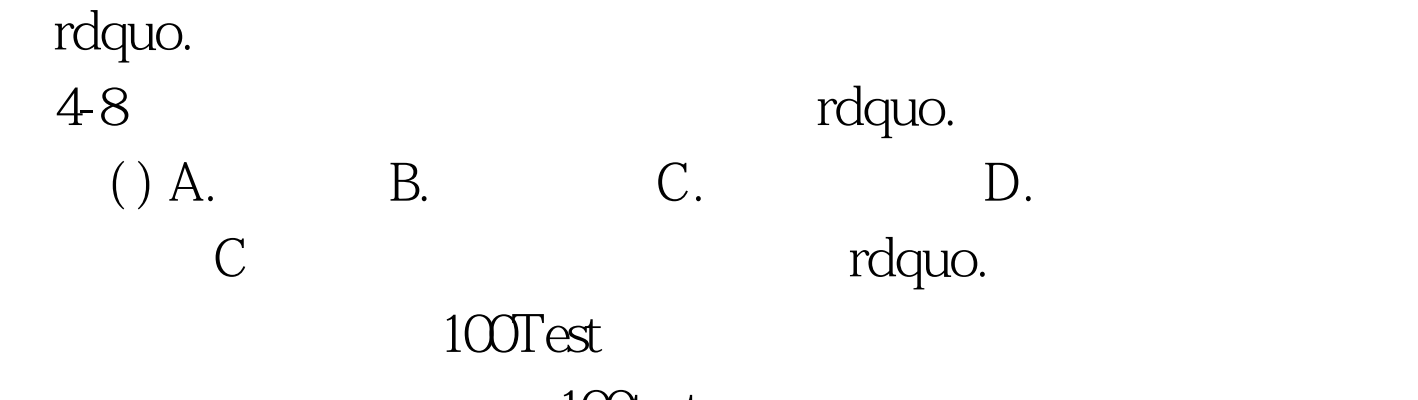

www.100test.com